## **Downloading Data via the CLU**

If your user account has the Read permission level on a collection of data files or a single data file in DME, you can download that data using the Command Line Utilities (CLU). The following table compares the functionality available with each command:

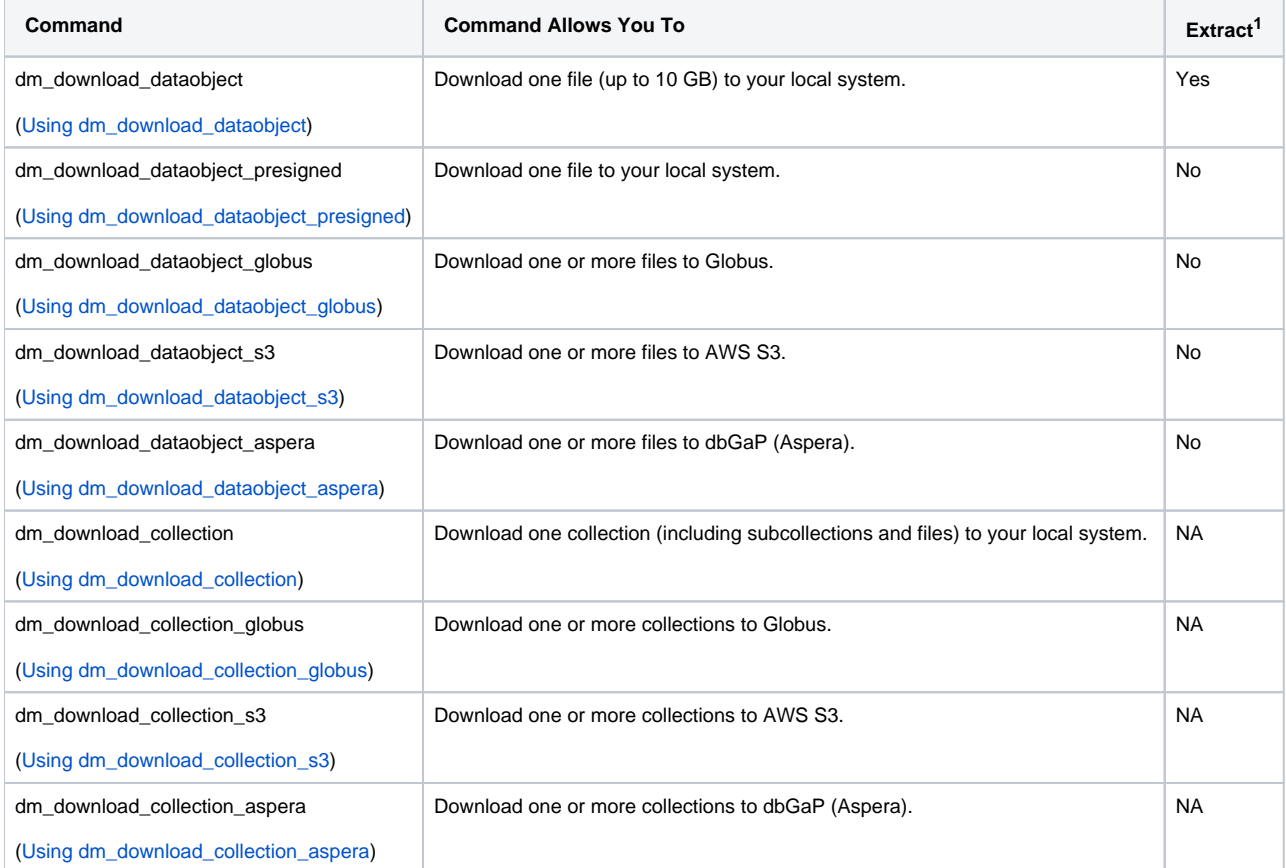

Footnote 1: In the Extract column, a "Yes" indicates you can extract files from a TAR, ZIP, or TGZ file in the archive.